## **MS FB - Warenrücksendung**

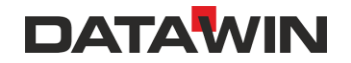

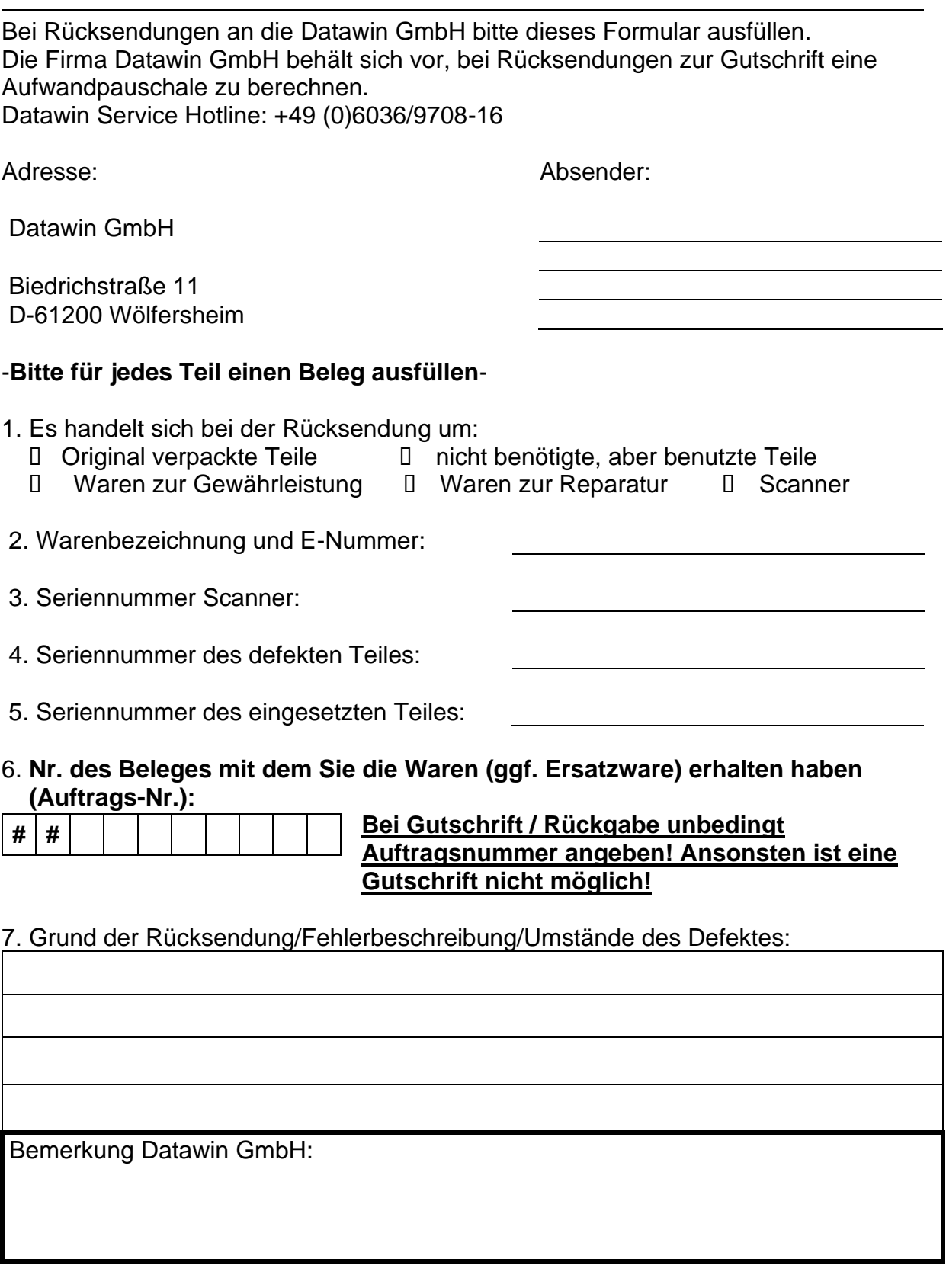

Reparatur erwünscht: ٱ Ja ٱ Nein - Kostenvoranschlag erwünscht: ٱ Ja ٱ Nein

\_\_\_\_\_\_\_\_\_\_\_\_\_\_\_\_\_\_\_ \_\_\_\_\_\_\_\_\_\_\_\_\_\_\_\_\_\_\_\_ \_\_\_\_\_\_\_\_\_\_\_\_\_\_\_\_\_\_\_\_\_\_\_ Ort, Datum Unterschrift d. Rücksenders Tel-Nr./ E-Mail für Rückfragen